# Modeling Variance with Multilevel/Mixed Models

#### Moving into Modeling Variance

So far we have be fitting

$$
y_i = \beta_i X + \epsilon_i
$$

where X is a number of predictors and *epsilon* is random variation due to other processes. We assume data points are independent. But what if they're not? What if clusters of data points vary due to some random variation unique to just those points. We need a new model. One where

 $y_i = \alpha_{i[i]} + \beta_i X + \epsilon_{ij}$ 

where  $i =$  individual data points,  $j =$  cluster, or group

# This Framework Addresses Psuedoreplication Naturally

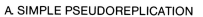

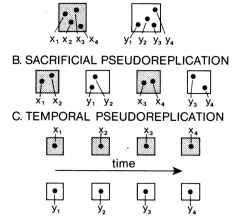

For Example, the Nested Design

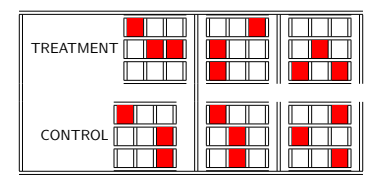

(Hurlbert 1984)

#### Examples of Nesting

- Plots in a field with 1 treatment each
- $\blacktriangleright$  Sampling a subject over time (where time doesn't influence the response)
- $\triangleright$  Gender of individuals (individual nested in gender)
- $\triangleright$  Experimental units manipulated by the same machine

#### A Greenhouse Experiment testing C:N Ratios

Sam was testing how changing the C:N Ratio of soil affected plant leaf growth. He had 3 treatments. A control, a C addition, and a N addition. To ensure that any one measurement of one leaf wasn't a fluke, Sam measured 3 leaves per plant. The design is as follows:

- 3 Treatments (Control, C, N) 4 Pots of Plants per Treatment 3 Leaves Measured Per Pot
- 1) How many replicates are there per treatment?
- 2) Are measurements independent?
- 3) What do we use for our denominator Mean Square for F Test?
- 4) What is the denominator degrees of freedom?

## A Greenhouse Experiment testing C:N Ratios

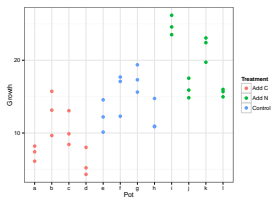

Data Points are Not Independent!

## Option 1: Averaging

If your design is balanced, and you don't care about the within pot variance, just average within each pot.

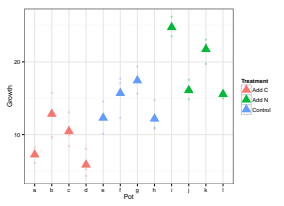

# Option 1: Averaging

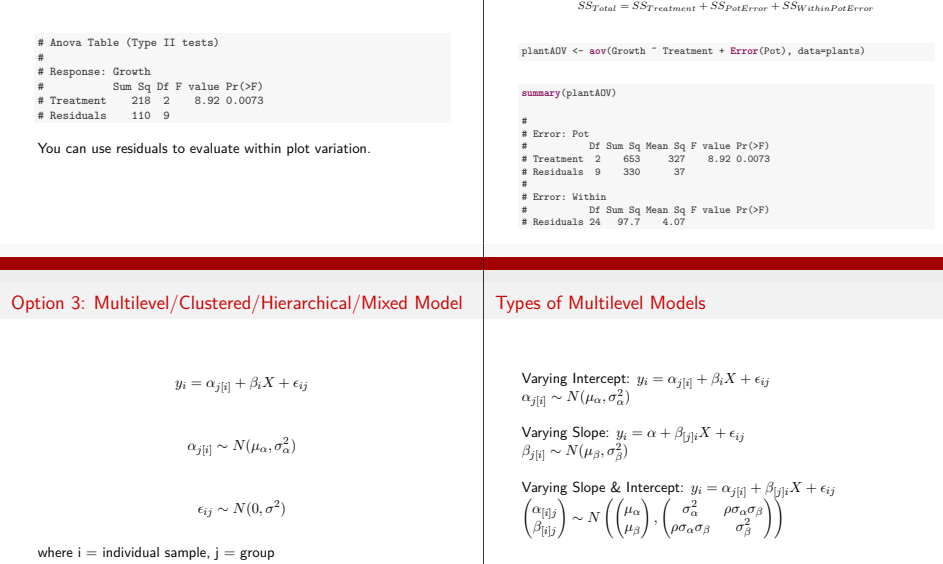

# Option 2: Classical ANOVA Error Decomposition with Expected Mean Squares

ī

#### Types of Multilevel Models

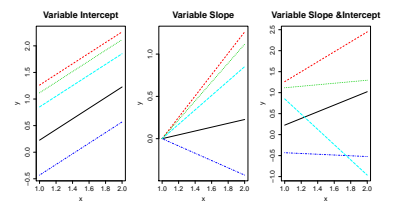

Unlike the General Linear Model, slopes and Intercepts are Constrained

#### Some Points about Multilevel Models

- $\blacktriangleright$  Flexible. Can accomodate varying slope, intercept, intercept-slope models
- ▶ Solved using Restricted Maximum Likelihood (REML). ML estimation produces downward biased estimates of random effect variances.
- $\triangleright$  As group level effects are drawn from the same distribution, Best Linear Unbiased Predictors (BLUPs) are shrunk towards grand mean - basically, we use information from all groups to inform within group means - useful for unbalanced designs.
- $\triangleright$  We will use one formulation to evaluate DF for p values, etc., but this is an ongoing research topic.

#### Fixed versus Random Effects

**Fixed Effect:** Effects that are constant across populations. **Random Effect:** Effects that vary are random outcomes of underlying processes.

Gelman and Hill (2007) see the distinction as artificial. Fixed effects are special cases of random effects where the variance is infinite. The model is what you should focus on.

You will also hear that 'random effects' are effects with many levels, but that you have not sampled all of them, wheras a for fixed effects, you have sampled across the entire range of variation. This is subtly different, and artificial.

#### This is a BIG Topic, We are Diving Skin Deep

Useful Texts (which may show up in the future)

- ► Gelman A, Hill J, (2006) Data Analysis Using Regression and Multilevel/Hierarchical Models. Cambridge University Press
- ► Zuur AF, Ieno EN, Walker NJ, Saveliev AA, Smith G (2009) Mixed Effects Models and Extensions in Ecology with R. Springer, New York.
- ▶ Pinheiro J, Bates D (2000) Mixed Effects Models in S and S-Plus. Springer-Verlag, New York, USA.

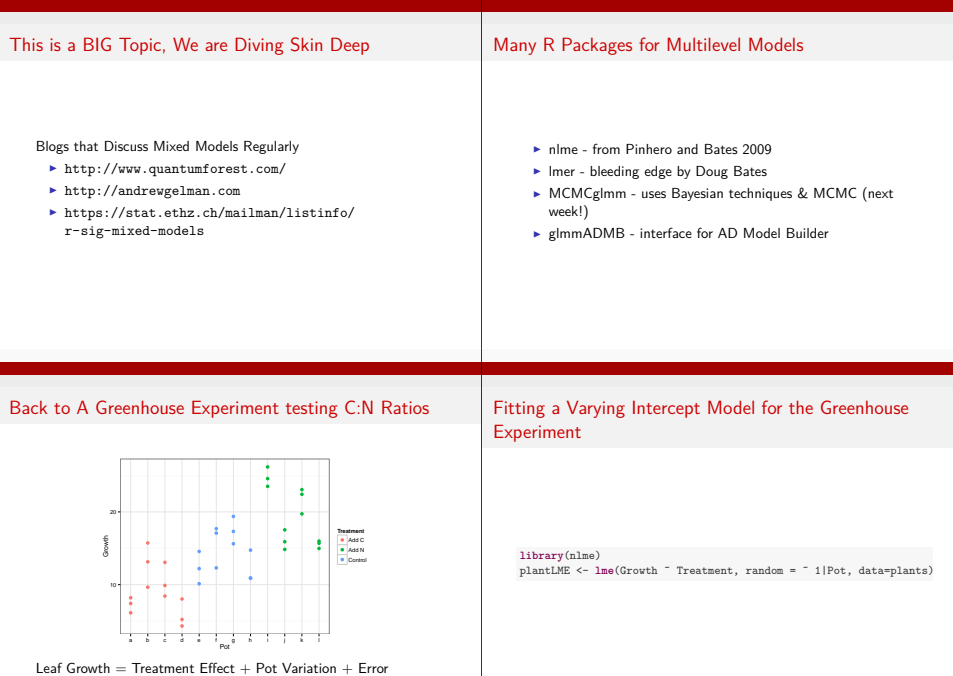

## Diagnostics:

- 1. Is there a relationship between fitted and residual values?
- 2. Are the residuals normally distributed?
- 3. Is there a relationship between fitted and residual values <sup>a</sup><sup>t</sup> the group level?
- 4. Are the random effects normally distributed?

#### Fitted Values at the Group or Individual Level

**fitted**(plantLME, level=0)

```
# a a a b b b c c
# 9.103 9.103 9.103 9.103 9.103 9.103 9.103 9.103
# c d d d e e e f
# 9.103 9.103 9.103 9.103 14.404 14.404 14.404 14.404
# f f g g g h h h
# 14.404 14.404 14.404 14.404 14.404 14.404 14.404 14.404
# i i i j j j k k
# 19.535 19.535 19.535 19.535 19.535 19.535 19.535 19.535
# k 1 1 1
# 19.535 19.535 19.535 19.535
# attr(,"label")
# [1] "Fitted values"
```
**fitted**(plantLME, level=1)

# [1] "Fitted values"

# a a a b b b c c # 7.457 7.457 7.457 12.426 12.426 12.426 10.311 10.311 # c d d d e e e f # 10.311 6.216 6.216 6.216 12.534 12.534 12.534 15.552 # f f g g g h h h # 15.552 15.552 17.100 17.100 17.100 12.429 12.429 12.429  $\frac{24.177}{4}$   $\frac{1}{1}$   $\frac{1}{1}$   $\frac{1}{3}$   $\frac{1}{3}$   $\frac{1}{1}$  k k<br># 24.177 24.177 24.177 16.475 16.475 16.475 21.493 21.493 # k l l l # 21.493 15.995 15.995 15.995 # attraction =

#### Residual Values at the Group or Individual Level

**residuals**(plantLME, level=0)

```
# a a a b b b c
# -2.9707 -1.6822 -0.8998 6.6254 0.5521 4.0388 0.7860
     c \quad c \quad d \quad d \quad d \quad e \quad e# 3.9623 -0.6705 -1.0759 -4.7816 -3.8838 -2.1944 0.1592
      # e f f f g g g
\begin{array}{cccccccccccccccccc} \texttt{#} & -4.2751 & 2.6841 & 3.2901 & -2.0975 & 1.2180 & 4.9706 & 2.9112 \end{array}# h h h i i i j
# -3.5338 -3.4706 0.3382 5.0448 3.9781 6.6445 -4.6892
# j j k k k l l
# -3.6370 -2.0015 3.5274 0.1952 2.8855 -4.5608 -3.5465
\begin{array}{cc} 2.5516 \\ 3.8405 \end{array}# attr("label")
# [1] "Residuals"
residuals(plantLME, level=1)
# a a a b b b
# -1.325521 -0.037016 0.745372 3.302139 -2.771118 0.715627
# c c c d d d
# -0.422165 2.754101 -1.878708 1.810270 -1.895354 -0.997627
        \overline{e} \overline{e} \overline{e} \overline{f} \overline{f}# -0.324754 2.028845 -2.405449 1.535488 2.141472 -3.246080
        g = g = g h h
\frac{1}{4} -1.478108 2.274437 0.215073 -1.558699 -1.495517 2.313292
```
#### Residuals v. Fitted at Individual Level

```
plot(fitted(plantLME, level=1), residuals(plantLME, level=1))
abline(a=0, b=0,col="red")
```
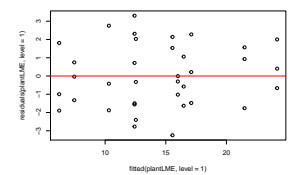

#### Normality of Residuals

**qqnorm**(**residuals**(plantLME, type="pearson")) **abline**(a=0,b=1, col="red", lty=2)

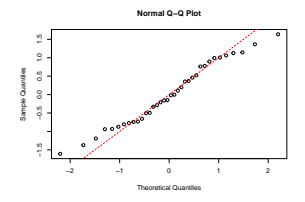

#### Residuals v. Fitted at Group Level

**plot**(**fitted**(plantLME, level=0), **residuals**(plantLME, level=0)) **abline**(a=0, b=0,col="red")

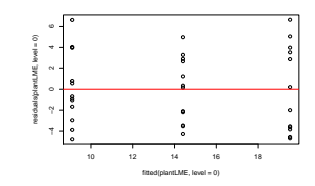

#### BLUPs of Random Effects

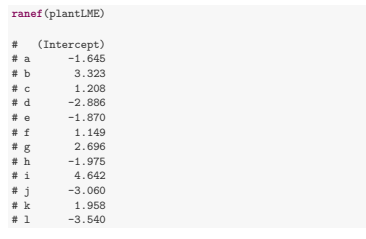

#### Normality of Random Effects

r<-**ranef**(plantLME)[,1] **qqnorm**(r/**sd**(r)) **abline**(a=0,b=1, col="red", lty=2)

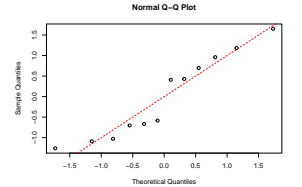

#### Normality of Residuals

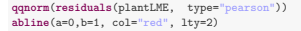

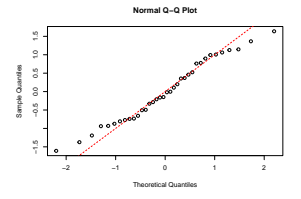

#### Evaluating the Greenhouse Experiment

**anova**(plantLME, type="marginal")

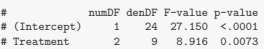

DF Denominator  $=$   $#$  Groups - DF Treatment - 1 Note type="marginal" - type II

Why F-Tests for Fixed Effects?

## Random Effects

#### $\triangleright$  F values calculated using differences in Residual Sums of Squares

- F tests with  $DF = #$  Groups DF Treatment 1 are conservative
- **But**,  $\chi^2$  tests for fixed effects are anti-conservative (type I prone)
- ► Use  $\chi^2$  tests for random effects for a REML fit without any random effects, use gls

#### **summary**(plantLME)

```
# Linear mixed-effects model fit by REML
  Data: plants
      ATC BIC logLik
   # 177.2 184.7 -83.6
#
# Random effects:
# Formula: ˜1 | Pot
          (Intercept) Residual<br>3.294 2.018# StdDev: 3.294 2.018
#
# Fixed effects: Growth ˜ Treatment
....
```
# T-Tests for Fixed Effects

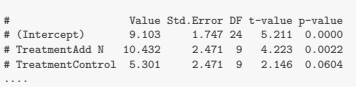

# Correlation: (Intr) TrtmAN # TreatmentAdd N -0.707 # TreatmentControl -0.707 0.500 # # Standardized Within-Group Residuals:

#### ....

....

#### The Rest...

## Fixed Effects v. Net Coefficients

#### **fixef**(plantLME)

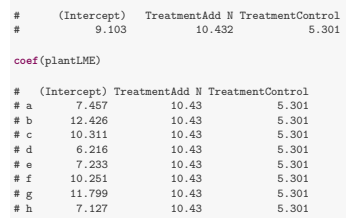

4 1 1.121 10.43 5.301<br>
4 i 13.745 10.43 5.301  $\begin{array}{ccccccc} \text{#} & 1 & 15.745 & 10.43 & 5.301 \\ \text{#} & 6.043 & 10.43 & 5.301 \end{array}$ # J 0.043 10.43 5.301

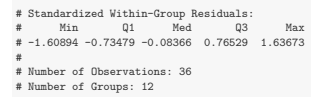

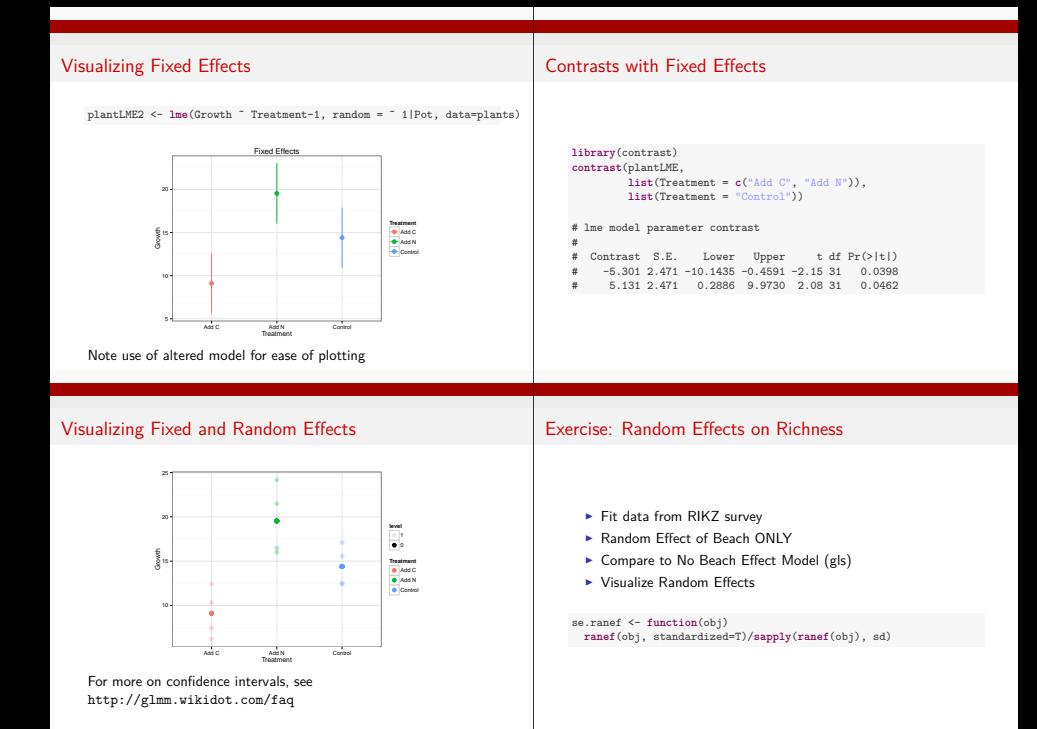

#### Fitting Comparison Models

```
Fit Is Ok...
```

```
rikzInt <- lme(Richness ˜ 1, random = ˜1|Beach, data=rikz)
#
rikzNoBeach <- gls(Richness ˜ 1, data=rikz)
```
#### **anova**(rikzInt, rikzNoBeach)

```
# Model df AIC BIC logLik Test L.Ratio
# rikzInt 1 3 267.1 272.5 -130.6
              2 2 274.4 277.9 -135.2 1 vs 2 9.255
           p-value
# rikzInt
# rikzNoBeach 0.0023
```
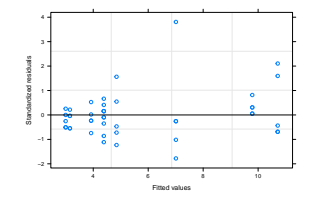

Fit Is Ok...

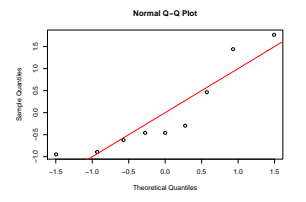

# Fit Is Ok...

```
se.ranef <- function(obj)
 ranef(obj, standardized=T)/sapply(ranef(obj), sd)
```
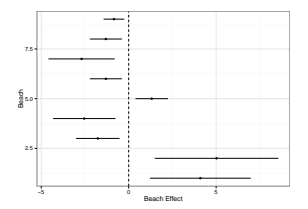